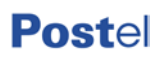

Roma, 13/04/2017

Prot. n. 121/2017

# *Avviso di indagine di mercato*

*per la selezione dei soggetti da invitare alla procedura di gara per l'affidamento della*  **fornitura di** *servizi di stampa piana*

Postel S.p.A., partecipata in via totalitaria da Poste Italiane S.p.A. ed avente sede legale in Via Carlo Spinola 11, 00154 Roma, al fine di approvvigionarsi delle forniture strumentali a Poste Italiane S.p.A., per l'espletamento dei servizi postali di cui all'art. 120 del D. Lgs. n. 50/2016 e s.m.i., intende avviare una indagine di mercato per la selezione degli operatori da invitare all'eventuale successiva procedura di affidamento della fornitura di servizi di stampa piana*.*

Nello specifico:

### **Oggetto**

Oggetto della gara, composta da n. 2 lotti mutuamente esclusivi, è la fornitura di servizi di stampa piana.

### **Durata**

Il presente appalto avrà una durata di 12 (dodici) mesi.

**Importo e criterio di aggiudicazione**

L'importo complessivo stimato dell'appalto è pari ad Euro **402.331,86** IVA esclusa, comprensivo dei costi per gli oneri della sicurezza ai sensi del D. Lgs. n. 81/2008 e s.m.i. pari ad Euro **0,00**.

Il valore stimato per ciascun lotto è il seguente:

Lotto 1: importo stimato Euro **279.538,38** IVA esclusa;

Lotto 2: importo stimato Euro **122.793,48** IVA esclusa**).**

Il presente appalto verrà aggiudicato a favore dell'offerta economicamente più vantaggiosa.

# **Requisiti di partecipazione**

Di seguito si indicano i requisiti per la partecipazione alla presente procedura di selezione:

- Possesso dei requisiti aventi carattere generale di cui all'art. 80 del D. Lgs. n. 50/2016 e s.m.i.;
- Iscrizione al Registro della Camera di commercio, industria, agricoltura e artigianato o altro Albo, ove previsto, attestante lo svolgimento delle attività nello specifico settore;
- Possesso di almeno due macchine di stampa offset con uscita a foglio con le seguenti caratteristiche:
	- o formato 70x100;
	- o stampa 5 o più colori;
	- $\circ$  macchinabilità carta da 80 gr/mg a 400 gr/mg;
	- o resa minima 120.000 fogli stampati b/v al giorno;
	- o possibilità di vernice idro in macchina.
- Possesso di tecnologie e impianti per:
	- o elaborazione di impianti grafici digitali (fotolito);
	- o conservazione di impianti grafici digitali per 180 gg.;
	- o realizzazione di cianografiche a colori;
	- o realizzazione di prove colore digitali certificate;
	- o applicazioni di vernici anche con riserva.

L'operatore che intenda partecipare alla presente procedura dovrà effettuare la registrazione al portale [www.posteprocurement.it](http://www.posteprocurement.it/) .

# **Registrazione al Portale [www.posteprocurement.it](http://www.posteprocurement.it/)**

La procedura sarà espletata sul portale [www.posteprocurement.it,](http://www.posteprocurement.it/) la piattaforma internet del Gruppo Poste Italiane S.p.A. che anche Postel S.p.A., quale società del Gruppo, utilizza per gli approvvigionamenti on line, gestita dalla società BravoSolution S.p.A.

Ai sensi dell'art. 58 del D. Lgs. n. 50/2016 e s.m.i.., la procedura si svolgerà attraverso l'utilizzo di un sistema telematico conforme alle prescrizioni di cui al D. Lgs. n. 50/2016 e s.m.i. (Codice Appalti) e nel rispetto delle disposizioni di cui al D. Lgs. n. 82/2005 (Codice dell'Amministrazione Digitale), mediante il quale verranno gestite le fasi di invito ai candidati, le altre fasi della procedura e presentazione dell'offerta, di analisi, valutazione e aggiudicazione, oltre che le comunicazioni e gli scambi di informazioni, tutto come meglio specificato nella futura documentazione relativa alla concreta indizione della procedura in riferimento.

Per poter essere oggetto di inviti alla procedura che verrà indetta ai sensi dell'art. 36 del D. Lgs. n. 50/2016 e s.m.i. è necessario procedere alla registrazione sul portale [www.posteprocurement.it.](http://www.posteprocurement.it/).

**NB: Le modalità di registrazione al portale sono riportate nelle "Istruzioni operative" descritte alla fine del presente documento. I concorrenti che non avranno effettuato la registrazione non saranno, nel rispetto delle regole di seguito previste, destinatari della richiesta di partecipazione.**

Gli operatori che non provvederanno ad effettuare la registrazione entro il termine indicato al successivo paragrafo *"Modalità di presentazione e scadenza presentazione candidature"*, non saranno, nel rispetto delle regole di seguito previste, destinatari dell'invito a partecipare alla procedura in riferimento.

La registrazione deve essere necessariamente effettuata da un operatore economico singolo, a prescindere dalla volontà di partecipare alla procedura in forma associata (Consorzi/ RTI): tale intenzione potrà essere manifestata nella fase di presentazione dell'offerta e non in quella della semplice registrazione.

La registrazione al portale deve essere richiesta unicamente da un soggetto in possesso della firma digitale di cui all'art. 1, co. 1, lett. s) del D. Lgs.n. 82/2005, che sia dotato dei necessari poteri per richiedere la registrazione e impegnare l'operatore economico medesimo.

All'esito della registrazione, al soggetto che ne ha fatto richiesta viene rilasciata una user ID e una Password (d'ora innanzi anche "account"). L'account è strettamente personale e riservato ed è utilizzato quale strumento di identificazione informatica e di firma elettronica ai sensi del Codice di Amministrazione Digitale. Il titolare dell'account è tenuto a operare nel rispetto dei principi di correttezza e buona fede, in modo da non arrecare pregiudizio al portale, ai soggetti ivi operanti e, in generale, a terzi. L'account creato in sede di registrazione è necessario per ogni successivo accesso alle fasi telematiche della procedura. L'operatore economico, con la registrazione e, comunque, con la presentazione dell'offerta, dà per rato e valido e riconosce senza contestazione alcuna quanto posto in essere all'interno del portale [www.posteprocurement.it.](http://www.posteprocurement.it/) dall'account riconducibile all'operatore economico medesimo; ogni azione inerente l'account all'interno del portale si intenderà, pertanto, direttamente e incontrovertibilmente imputabile all'operatore economico registrato. L'accesso, l'utilizzo del portale e la partecipazione alla procedura comportano l'accettazione incondizionata di tutti i termini, le condizioni di utilizzo contenute nella documentazione

relativa alla procedura di gara.

### **Richiesta di chiarimenti e informazioni**

Eventuali richieste di informazioni e di chiarimenti sul presente avviso di indagine di mercato dovranno essere presentate in lingua italiana e trasmesse a Postel S.p.A. a mezzo PEC alla seguente casella di posta elettronica certificata: direzione acquisti@pec.postel.it entro 7 (sette) giorni solari dalla pubblicazione del presente avviso. Le risposte verranno rese disponibili entro 12 (dodici) giorni solari decorrenti dalla pubblicazione sul sito [www.postel.it.](http://www.postel.it/)

### **Modalità di presentazione e scadenza presentazione candidature**

L'operatore economico che intenda essere invitato alla procedura per l'affidamento della fornitura in riferimento dovrà entro il termine perentorio del **02/05/2017 ore 12:00** aver terminato la procedura di registrazione al portale [www.posteprocurement.it](http://www.posteprocurement.it/) ed aver inviato la propria manifestazione di interesse dalla propria PEC alla casella di posta elettronica certificata direzione\_acquisti@pec.postel.it riportando nell'oggetto della stessa "*Riscontro Avviso di indagine servizi di stampa piana del 13/04/2017, Prot. n. 121/201***7".**

L'operatore economico interessato al presente avviso dovrà indicare espressamente all'interno della PEC:

- l'espressa volontà di essere invitato alla procedura di affidamento per la **fornitura di servizi di stampa**;
- di aver completato la registrazione al portale come sopra meglio specificato;
- di essere in possesso dei requisiti come sopra meglio specificati;
- la ragione sociale/denominazione, il Codice Fiscale/Partita Iva.

**NB: Saranno escluse e non verranno prese in considerazione le candidature che entro il termine sopra previsto non siano pervenute via PEC o che non abbiano completato le operazioni di registrazione a portale.**

# **Modalità di svolgimento della procedura**

Postel S.p.A., prenderà in considerazione un numero di manifestazioni di interesse pari a 10 (dieci).

In presenza di un numero di manifestazioni di interesse superiore a 10 (dieci), i soggetti da invitare alla procedura verranno selezionati mediante estrazione effettuata dal Responsabile del Procedimento alla presenza di due testimoni di Postel S.p.A. (del sorteggio verrà redatto apposito verbale).

In presenza di un numero di manifestazioni di interesse inferiori a 10 (dieci), Postel S.p.A. si riserva la facoltà di indire in ogni caso la procedura di affidamento in riferimento.

**\*\*\***

Si precisa che il presente Avviso costituisce una mera ricerca di operatori in grado di erogare la fornitura in oggetto. Pertanto, Postel S.p.A. si riserva di:

- non proseguire nella procedura di selezione o di utilizzare procedure diverse;
- interrompere in qualsiasi momento, per ragioni di sua esclusiva competenza, la suddetta procedura; in tal caso, i soggetti che manifestino il loro interesse non potranno vantare alcuna pretesa.

Si precisa infine che, ai sensi del D. Lgs n. 196/2003, i dati raccolti saranno trattati esclusivamente per le finalità indicate nel presente avviso.

Il Responsabile del Procedimento per la fase di affidamento, ai sensi dell'art. 31 comma 10 del D. Lgs n. 50/2016 e s.m.i. è Nicolò Vaccaro.

Distinti saluti

Postel S.p.A.

**Il RUP** Nicolò Vaccaro

(firmato digitalmente)

# **ISTRUZIONI OPERATIVE**

**Come richiedere l'abilitazione al portale [www.posteprocurement.it](http://www.posteprocurement.it/)**

L'Impresa interessata, per richiedere l'abilitazione al portale www.posteprocurement.it, dovrà:

a) compilare il "Modulo on line di registrazione al portale" (accessibile cliccando sul link "registrati" posizionato, nella home page del portale, in basso a sinistra).

*Nel corso della procedura di compilazione del Modulo on line sarà possibile scegliere una chiave di accesso (User ID) mentre la password per accedere al portale verrà inviata, via mail, solo a seguito della trasmissione telematica del suddetto Modulo.*

*User ID e Password saranno attivate solo a seguito dell'invio (secondo le modalità di cui alla lettera c) ) e della verifica positiva del "Contratto di registrazione al portale";*

- b) scaricare, compilare e sottoscrivere il "Contratto di registrazione al portale";
- c) inviare via fax al n. +39 02 266.002.228 il "Contratto di registrazione al portale" unitamente alla fotocopia, chiara e leggibile, di un documento di identità del sottoscrittore.

In caso di necessità per lo svolgimento delle suddette operazioni l'Impresa potrà contattare il servizio di supporto al numero +39 02 266.002.636 dal Lunedì al Venerdì dalle ore 9:00 alle ore 18:00 ovvero inviare una mail a [info@posteprocurement.it](mailto:info@posteprocurement.it) (segnalando oggetto della procedura, problematica emersa e propri recapiti telefonici).

La procedura di abilitazione si intenderà completata al momento dell'attivazione, da parte del servizio di supporto, della User ID e della Password.

L'Impresa che fosse eventualmente già abilitata al portale non dovrà richiedere una nuova abilitazione fatta salva la facoltà di contattare il servizio di supporto (ai recapiti sopra indicati) per comunicare eventuali modifiche nei dati di registrazione ovvero in caso di smarrimento dei codici di accesso (User ID e Password).

L'Impresa è tenuta a non diffondere a terzi la chiave di accesso, a mezzo della quale verrà identificata da Postel, e la password.

Si rende noto che l'Abilitazione al portale e il servizio di supporto sono completamente gratuiti.

In caso di mancata risposta, decorse 24 ore dall'invio della documentazione richiesta, è necessario contattare il servizio di supporto ai recapiti sopra indicati.